## **Федеральное государственное автономное образовательное учреждение высшего образования «Национальный исследовательский Нижегородский государственный университет им. Н.И. Лобачевского»**

Институт информационных технологий, математики и механики (факультет / институт / филиал)

УТВЕРЖДЕНО

Президиумом ученого совета ННГУ

протокол от

"14"декабря 2021 г. № 4

# **Рабочая программа дисциплины**

Компьютерная графика

*(наименование дисциплины (модуля))*

Уровень высшего образования

Бакалавриат

(бакалавриат / магистратура / специалитет)

Направление подготовки / специальность

020302 Фундаментальная информатика и информационные технологии

*(указывается код и наименование направления подготовки / специальности)*

Направленность образовательной программы Инженерия программного обеспечения

*(указывается профиль / магистерская программа / специализация)*

Форма обучения

очная

*(очная / очно-заочная / заочная)*

Нижний Новгород

2022год

# 1. Место дисциплины в структуре ОПОП

Дисциплина относится к части, формируемой участниками образовательных отношений Б1.В.04 «Компьютерная графика».

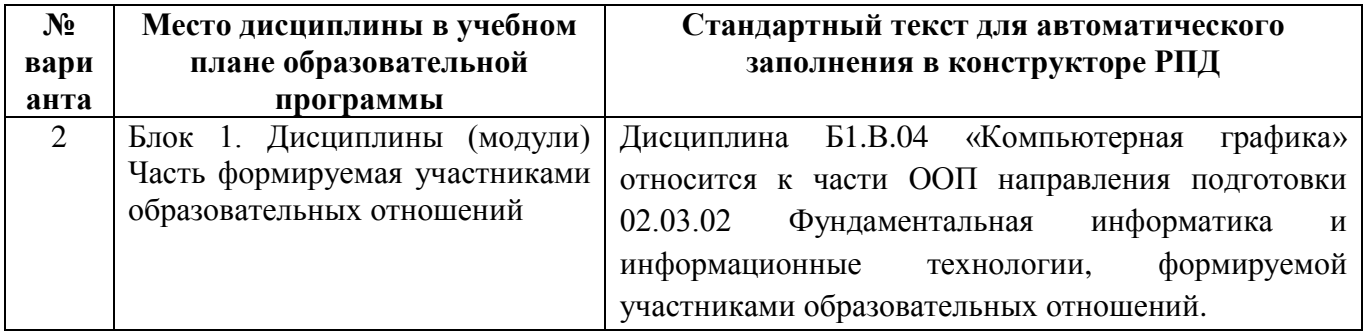

# 2. Планируемые результаты обучения по дисциплине, соотнесенные с планируемыми результатами освоения образовательной программы (компетенциями и индикаторами достижения компетенций)

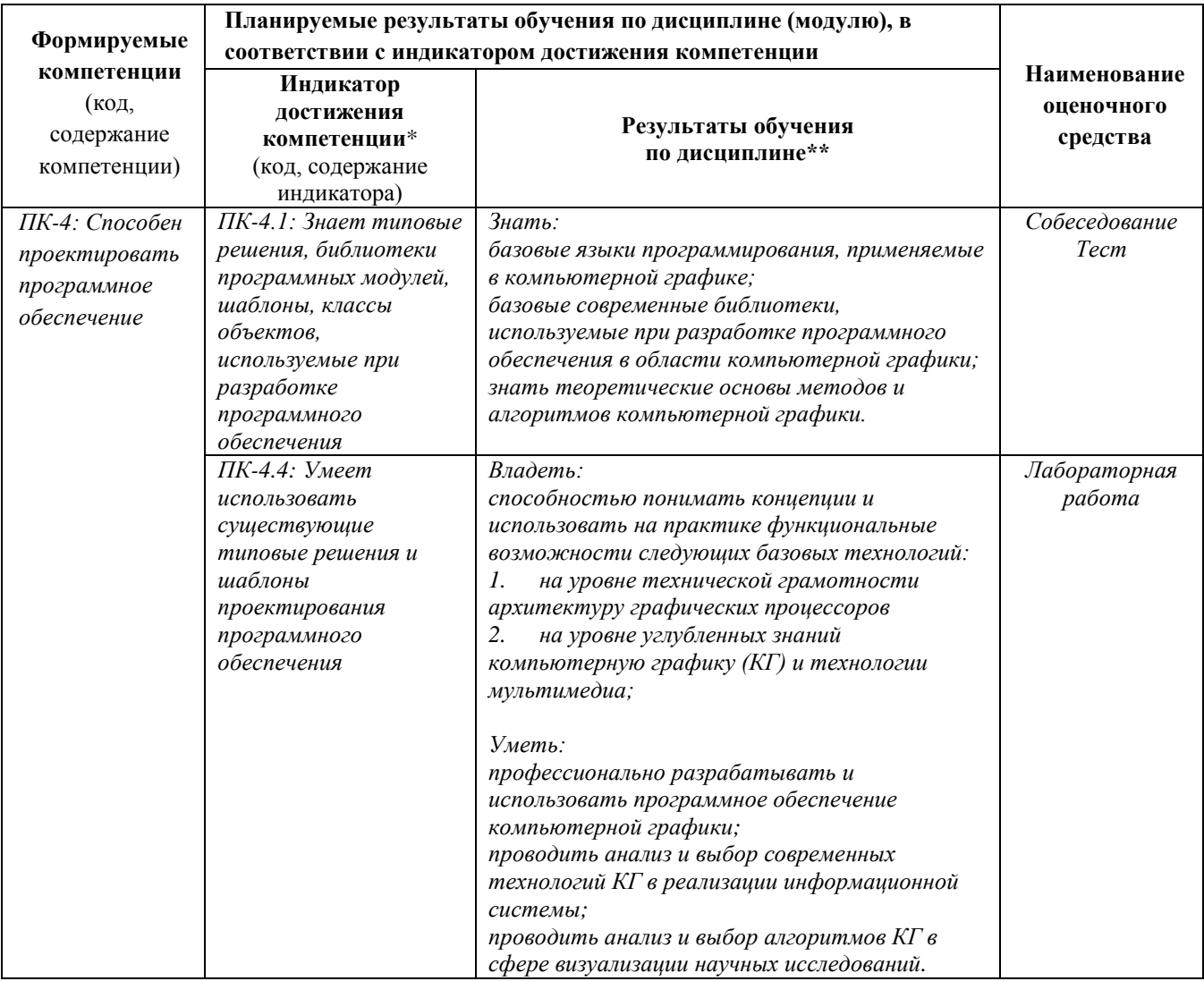

# 3. Структура и содержание дисциплины

# 3.1. Трудоемкость дисциплины

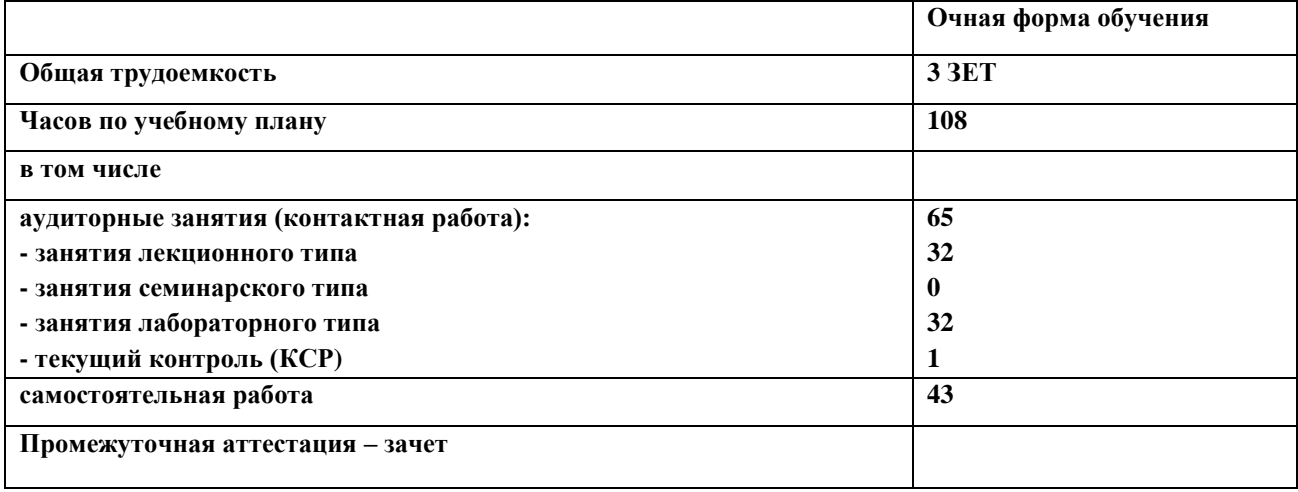

# 3.2. Содержание дисциплины

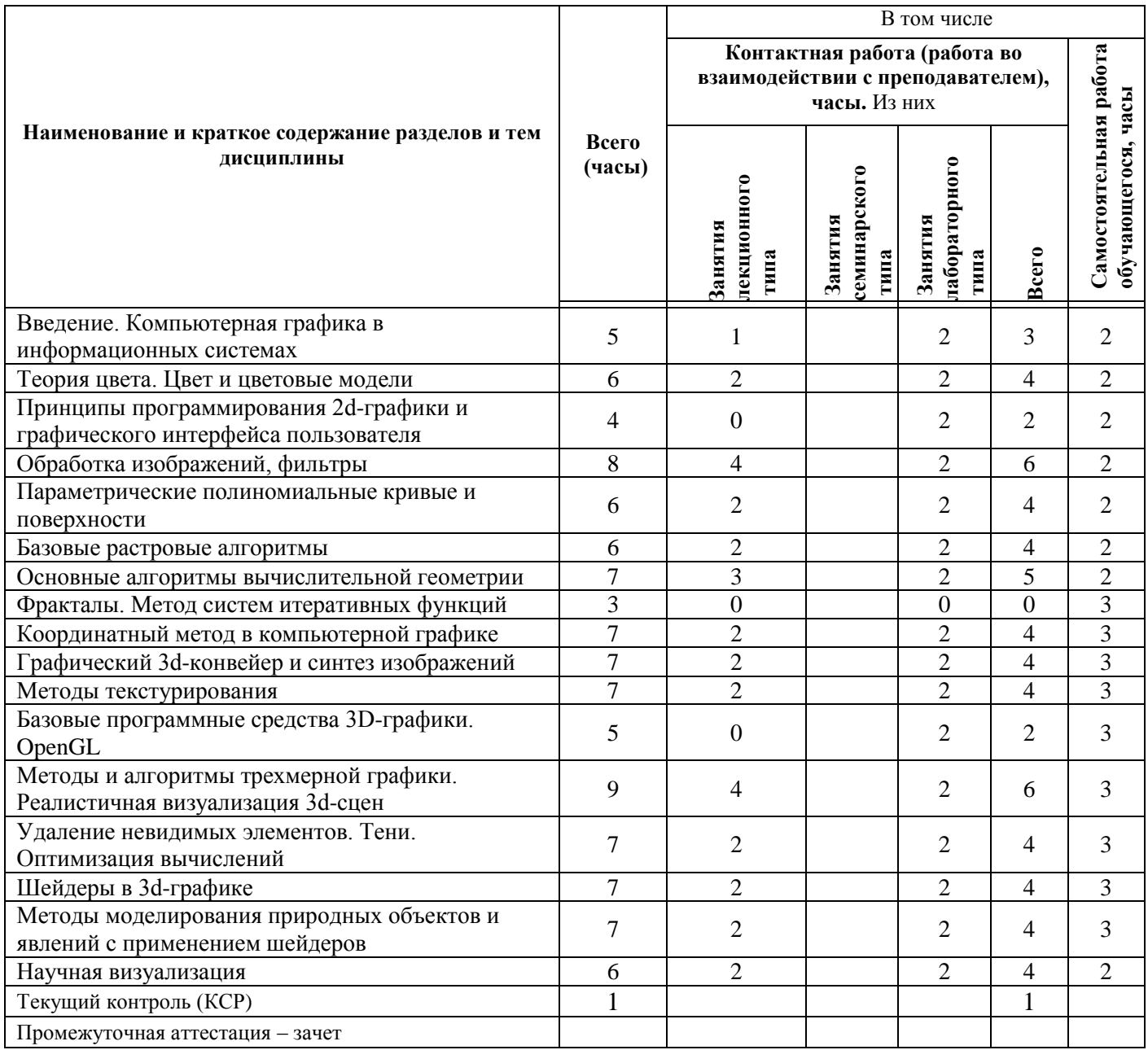

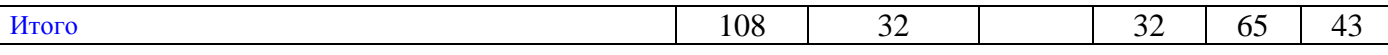

Текущий контроль успеваемости реализуется в формах опросов на лабораторного типа.

Промежуточная аттестация проходит в традиционной форме (зачет).

#### 4. Учебно-методическое обеспечение самостоятельной работы обучающихся

#### Виды самостоятельной работы студентов

Самостоятельная работа студента при изучении дисциплины «Компьютерная графика» включает выполнение домашних лабораторных работ, подготовку к тестированию и собеседованию на зачете.

Темы домашних лабораторных работ:

1) «Цветовые модели». Преобразование изображения из модели RGB в HSV

2) «Обработка изображений». Реализация точечных и матричных фильтров, инструментов математической морфологии.

3) «Моделирование и визуализация трехмерных полигональных сцен с помощью OpenGL. Текстурирование простых объектов»

4) «Трассировка лучей на графическом процессоре с использованием GLSL»

#### Образовательные материалы для самостоятельной работы студентов

Литература для самостоятельного изучения представлена в пункте 7. Для самоконтроля у студента имеется возможность удаленного тестирования по дистанционному лекционному курсу (https://e-learning.unn.ru/course/view.php?id=804)

Самостоятельная работа может происходить как в читальном зале библиотеки, так и в домашних условиях.

Контрольные вопросы и задания для проведения текущего контроля и промежуточной аттестации по итогам освоения дисциплины приведены в п. 5.2.

5. Фонд оценочных средств для промежуточной аттестации по дисциплине (модулю), включающий:

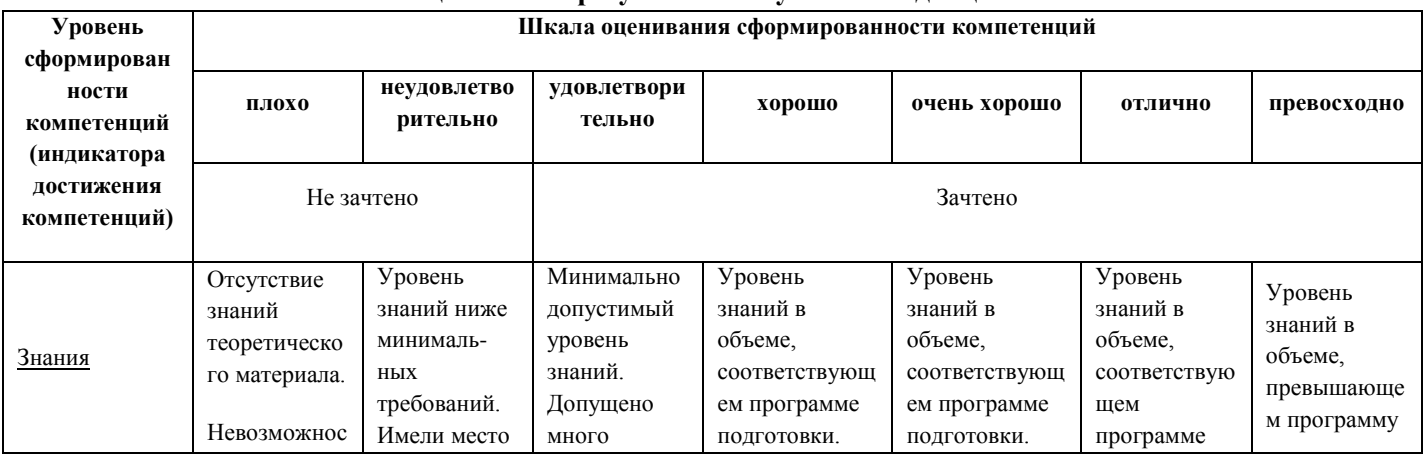

#### $5.1.$ Описание шкал опенивания результатов обучения по лиспиплине

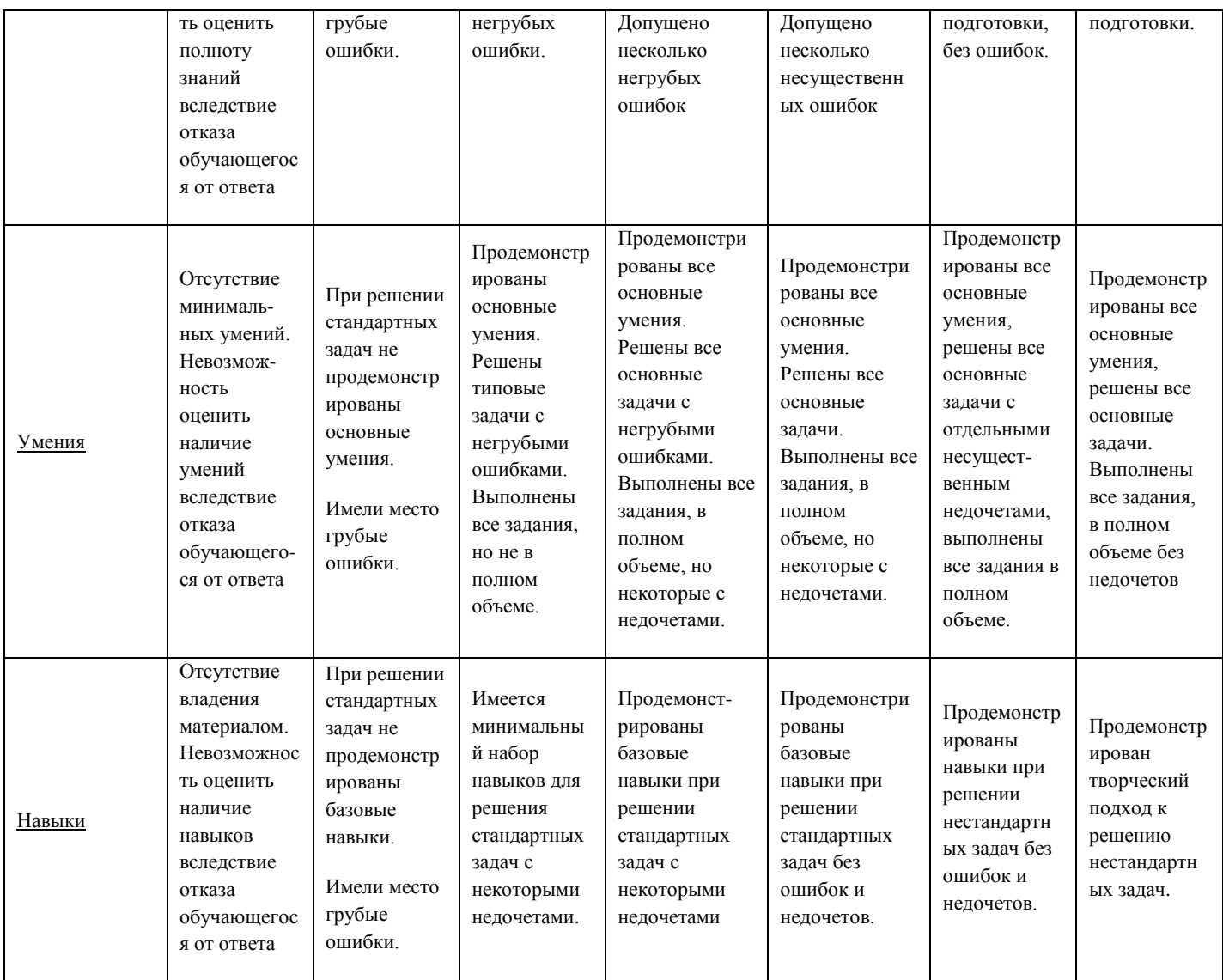

# **Шкала оценки при промежуточной аттестации**

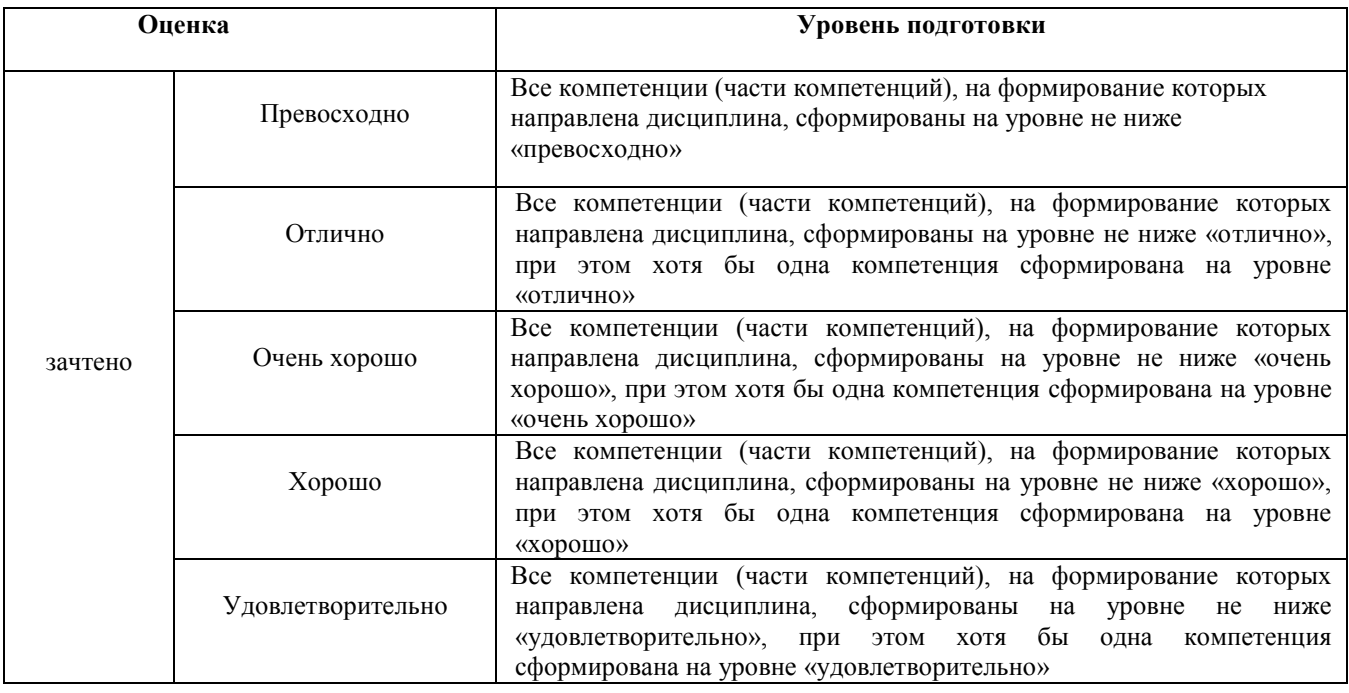

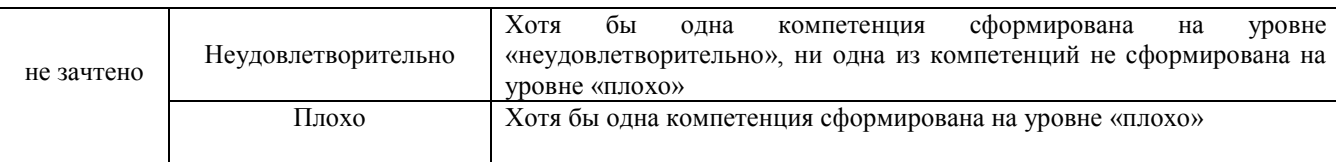

# **5.2. Типовые контрольные задания или иные материалы, необходимые для оценки результатов обучения**

#### **5.2.1 Контрольные вопросы**

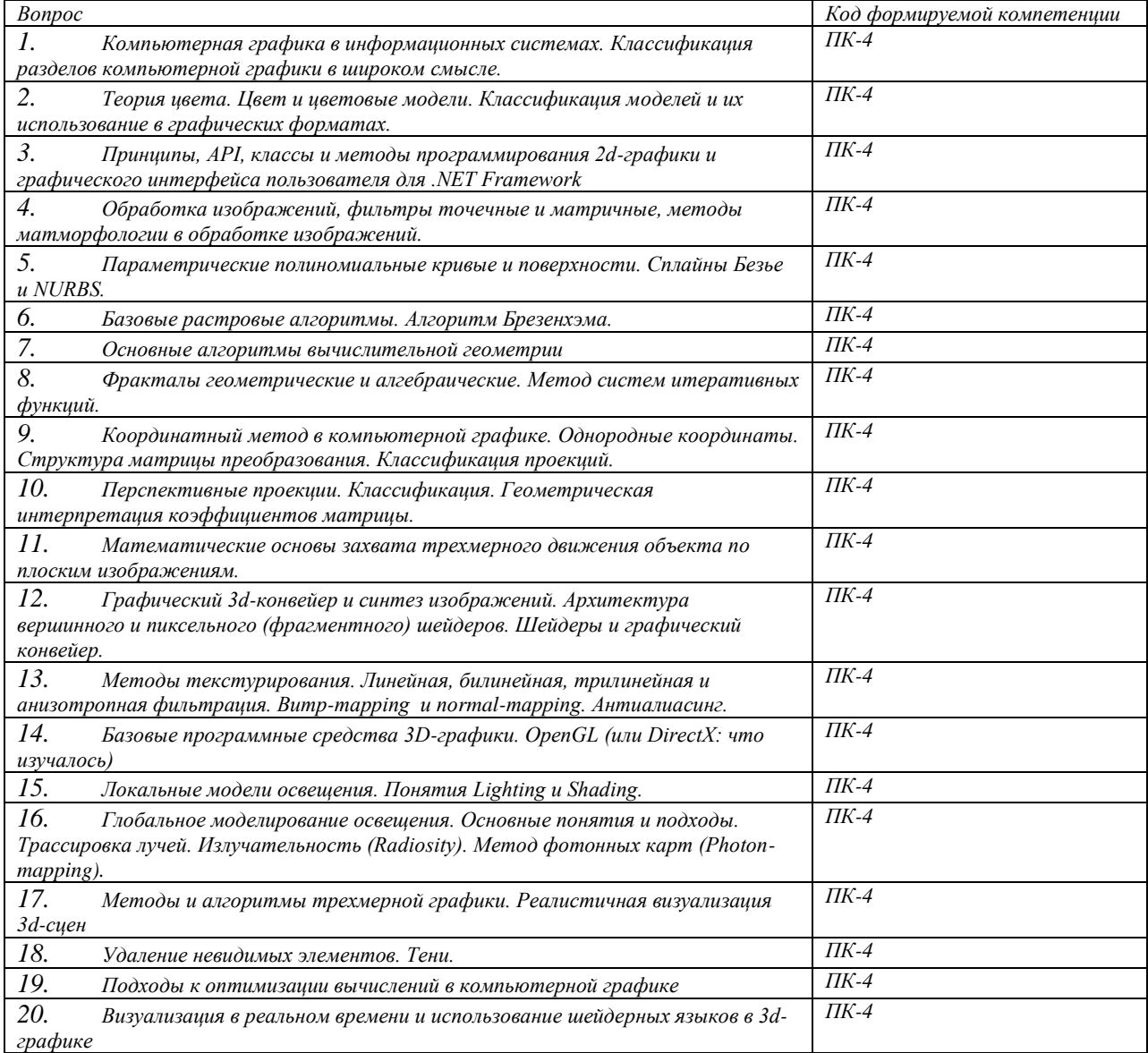

#### **5.2.2. Типовые тестовые задания для оценки сформированности компетенции ПК-4**

- 1. С какого года ведется отсчет появления области знания «Компьютерная графика»?
	- 1946
	- $1969$
	- $1977$
	- 1991
	- $2010$
- 2. Что означает термин Visual Computing?
	- вычисления, обеспечивающие зрение роботов
	- высокопроизводительные вычисления в области компьютерной графики в широком смысле
	- высокопроизводительная обработка видеосъемки
- синтез изображений виртуальной реальности
- вычисления, связанные с человеко-машинным интерфейсом
- 3. Какая группа методов компьютерной графики обеспечивают наибольшую реалистичность визуализации
	- Методы растеризации
	- Методы трассировки лучей
	- Методы излучательности (Radiosity)
	- Методы глобального освещения

#### **6. Учебно-методическое и информационное обеспечение дисциплины**

а) основная литература:

- − Курс: Турлапов В.Е. «Компьютерная графика ДО» https://elearning.unn.ru/course/view.php?id=804.
- − Курс: Александр Куликов, Тамара Овчинникова. Алгоритмические основы современной компьютерной графики, ИНТУИТ (http://www.intuit.ru/studies/courses/70/70/info)
- − Курс: Денис Боголепов, Вадим Турлапов. Компьютерная графика в инженерном анализе и научной визуализации, ИНТУИТ (http://www.intuit.ru/studies/courses/587/443/info)

б) дополнительная литература:

- − Курс: Андрей Семенов. Программирование графических процессоров с использованием Direct3D и HLSL (http://www.intuit.ru/studies/courses/1120/175/info)
- − Курс: Создание графическиx моделей с помощью Open Graphics Library(OpenGL). ИНТУИТ (http://www.intuit.ru/studies/courses/2313/613/info)
- в) программное обеспечение и Интернет-ресурсы
	- Компьютерная графика. Алгоритмические основы растровой графики (лекция по фильтрации изображений, предполагает регистрацию на сайте ИНТУИТ). http://www.intuit.ru/department/graphics/rastrgraph/8
	- − Курс "Введение в компьютерное зрение" 2015 (ВМК МГУ) https://www.youtube.com/playlist?list=PLbwKcm5vdiSZGvD9tL4bxj9zXlGfgWstZ
	- − Труды конференций Графикон http://www.graphicon.ru/
	- − Библиотека OpenTK https://github.com/opentk/opentk
	- − Спецификации OpenGL и GLSL https://www.opengl.org/
	- − Timothy J. Purcell. Ray Tracing on a Stream Processor. 2004 http://graphics.stanford.edu/papers/tpurcell\_thesis
	- − Martin Christen. Ray Tracing on GPU. http://www.clockworkcoders.com/oglsl/rt
	- − Fast 3D triangle-box overlap testing. http://www.cs.lth.se/home/Tomas\_Akenine\_Moller/pubs/tribox.pdf

### **7.Материально-техническое обеспечение дисциплины**

Помещения представляют собой учебные аудитории для проведения учебных занятий, предусмотренных программой (лекционного и семинарского типа), оснащенные оборудованием и техническими средствами обучения.

Помещения для самостоятельной работы обучающихся оснащены компьютерной техникой с возможностью подключения к сети "Интернет" и обеспечены доступом в электронную информационно-образовательную среду. В компьютерном классе установлена операционная система Windows (лицензия), Microsoft Visual Studio (лицензия), библиотека OpenTK (open source) на сайте https://opentk.github.io/ есть ссылка на лицензию, предваряемая фразой: The Open Toolkit is distributed under the permissive MIT/X11 license and is absolutely free. View license on GitHub (https://github.com/opentk/opentk/blob/master/Documentation/License.txt).

Программа составлена в соответствии с требованиями ОС ННГУ 02.03.02 Фундаментальная информатика и информационные технологии.

Автор (ы) \_\_\_\_\_\_\_\_\_\_\_\_\_\_\_\_\_\_\_\_\_\_\_\_\_\_\_ В.Е. Турлапов

Рецензент (ы) \_\_\_\_\_\_\_\_\_\_\_\_\_\_\_\_\_\_\_\_\_\_\_\_

Заведующий кафедрой\_\_\_\_\_\_\_\_\_\_\_\_\_\_\_\_\_\_\_\_\_\_\_\_\_ Р.Г. Стронгин